## SAP ABAP table CRLPOTYTR {Conversion Profile for Return. Pack. Account Posting Types}

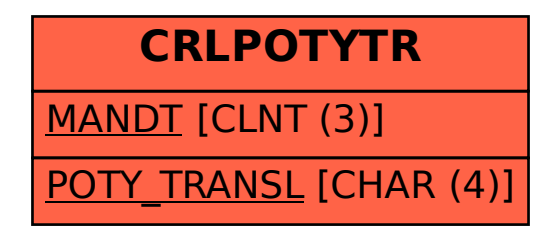